## **Überschriften**

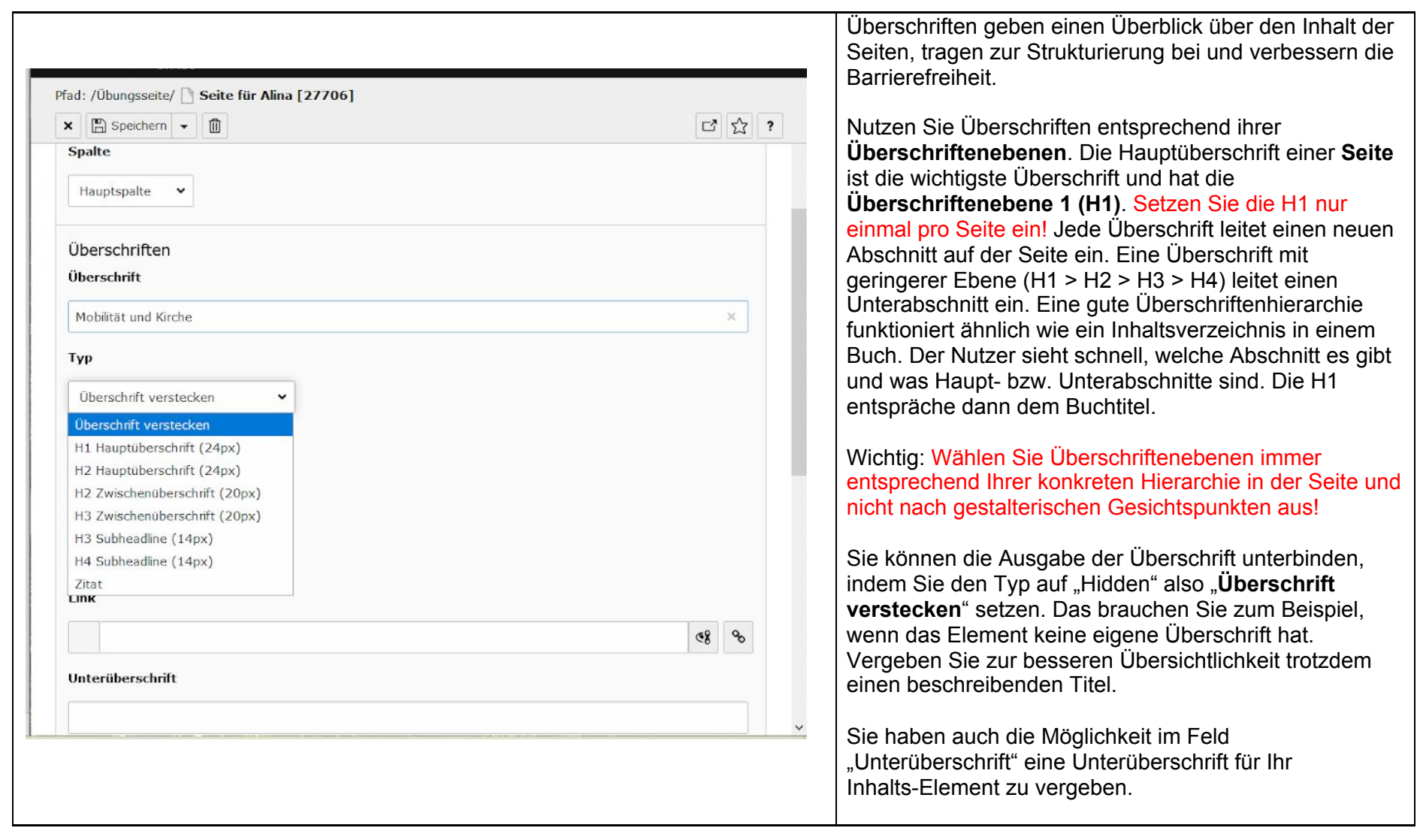

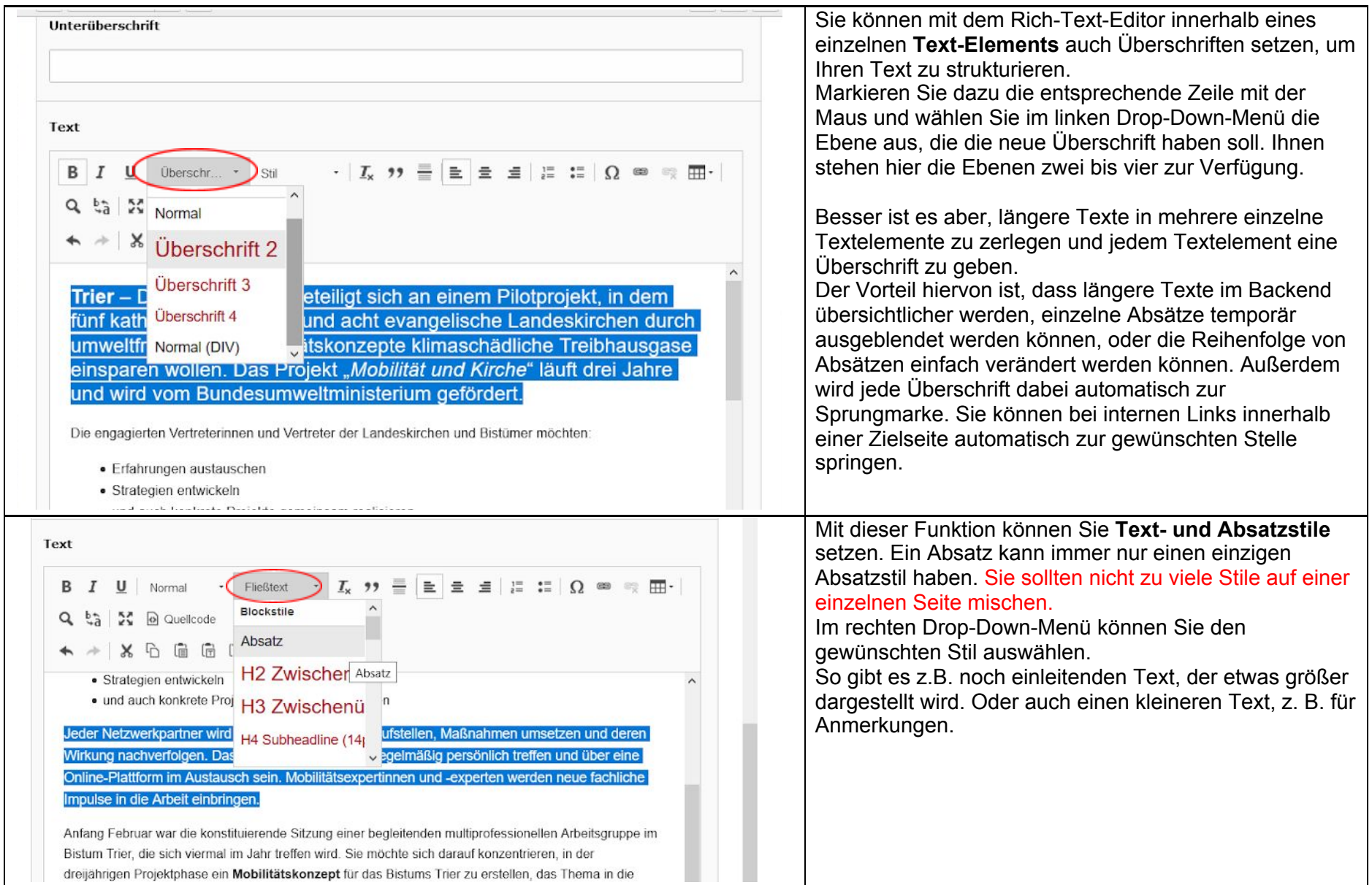

Links: <https://www.typo3.tum.de/index.php?id=70>

<https://typo3.uni-koeln.de/hilfe-fuer-redakteure/einfuehrung/der-rich-text-editor-rte>